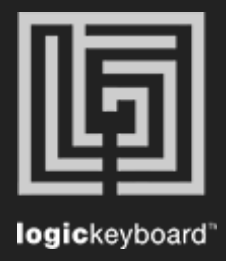

## Avid Pro Tools 2018

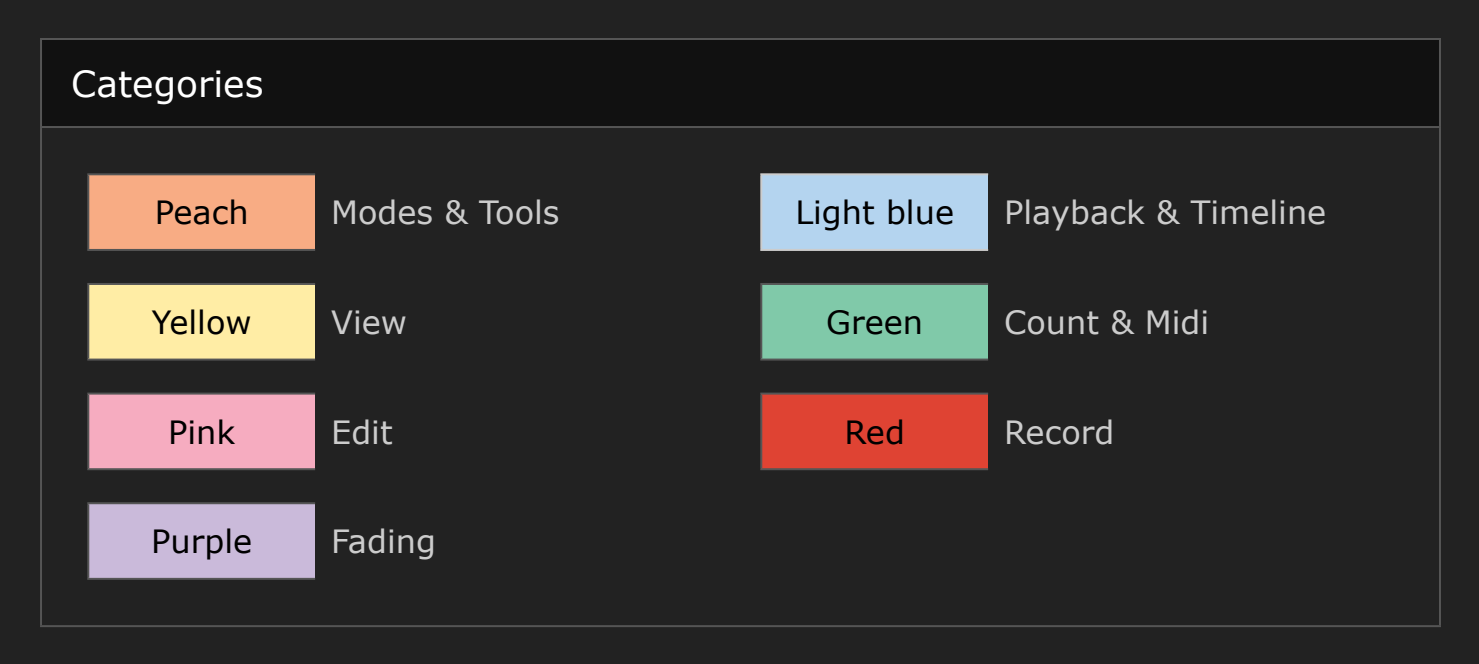

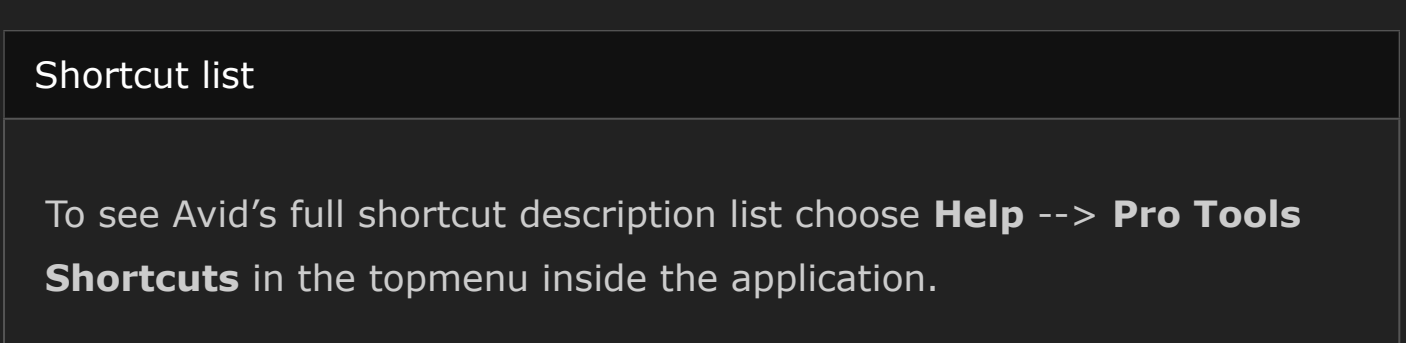